A君とC君は何がなんだか、さっぱりわからなかった。 D君:「まあ、そのうち、いろいろ勉強していけば、少しづっわかると思うよ。」 なんて言った。

D君の説明にもう少し付け加えよう。D君が言ったように、作成する実行可能ファ イルはすべてDOSシステムの管理のもとで動作するようにしなければ芯らない。 C言語プログラムはDOSシステムで動作する実行可能ファイルをコンパイラとリ ンカで作成される。ディスクに保存されている実行可能ファイルは機械語のデータ (機械語の命令データ)だけでなく、DOSシステム上で動作するための種々の情 報も含んでいる。これからみんなが作成するアセンブラプログラムは「Cプログラ ム」の「サブルーチン」として作成するので、マクロアセンブラプログラムは「C 言語」プログラムをコンパイルした場合に得られ愚アセンブラレベルのプログラム に対応させて作成し趣ければならない。そうしないと、リンカーによって結合する ことができない。そのために、マクロアセンブラプログラムにはある決まった形式 の構文があるが、これについては必要趣箇所のみを次の所で少し説明する。今のと ころ、アドレスはあまり考えなくてもよいが、先々必ず必要になる。なお、先の「 ころ、アドレスはあまり考えなくてもよいが、先々必ず必要になる。なお、先の「<br>ディスプレイ表示プログラム」はテキストVRAMのメモリ構成が理解できてない<br>と、わからない。

19. 「基本的なプログラム構成を理解しよう」

ここでは、「c」と「アセンブラ」のプログラムの基本的な構成と形式を説明す る。プログラムはキーボードから入力した2つの数を加算してディスプレイに表示 させるものである。ただし、加算演算はアセンブラによって行う。前と同様に「MI FES」で次のようなプログラムを作成する。後の説明の都合上、プログラムに行番 号を付けているが、実際のソースプログラムには入れないこと。 「C」ソースプログラム(ファイル名は SUM. Cとする)

```
1 extern int a, b, c;
2 main()
{
3
4 printf("A ="); scanf("%d", &a);
printf("B="); scanf("%d",&b);
5
6 summ();
printf("C=%dYn",c) ;
7
}
8
```
へ

「マクロアセンブラ」ソースプログラム(ファイル名はSUMA. ASMとする)

```
1 DGROUP
    mda ta
2
3
4
5
6
7
8 mdata
9
                  segment word public 'DATA'
                  assume ds:DGROUP
                  public a, b. c
                               mdata
                  group
                  DW ?
                  DW ?
                  DW ?
                  end s
     _a
     _ b
     \overline{\phantom{a}}^{\phantom{a}} \overline{\phantom{a}}^{\phantom{a}}
```
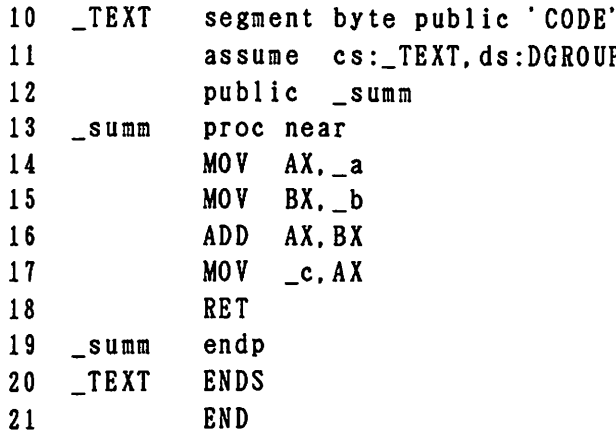

「C言語」のプログラミングについては3年の「電子計算機」の講義でいくらか 習っていると思うが、プログラム中で使用する「変数」は全て「定義」をしなけれ 習っていると思うが、プログラム中で使用する「変数」は全て「定義」をしなけれ<br>ばならない(MASM(マクロアセンブラ)プログラミングも同様)。 C プログラ ばならない(MASM(マクロアセンブラ)プログラミングも同様)。 Cプログラ<br>ムで使用する変数は「a、b、c」であり、これはMASMプログラム中でも使用 ムで使用する変数は「a、b、c」であり、これはMASMプログラム中でも使用するの数は「a、b、c」であり、これはMASMプログラム中でも使用 通常、このような変数は「引き数」として受渡しを行うが、ここでは、サブルーチ ンのプログラムでも同じ変数名で使えるように「グローバル変数」とし、MA SM プログラム中で定義する。そのために、Cプログラムでは、main関数の外で、 「eXt ernal」 宣言する。ここでは、各変数を16ビット正負表現とするの 「ex ternal」 宣言する。ここでは、各変数を16 ビット正負 表現とするの<br>で、「int」定義を行っている。 「external」 宣言とは、「別のソース で、「int」定義を行っている。「external」<br>プログラムで変数が定義されている」ということを示す。

へ

**《大学》** '

プログラムで変数が定義されている」ということを示す。<br>- M A S Mソースプログラムでは、Cプログラムの外部変数定義に対して、データ セグメント領域でこれらの変数定義を行う(1行~8行)。 ただし、これらの変数 をMASMで定義する時には「\_(アンダーバー)」を付けることになっている。 Cでは16ビットで定義しているので、MA SMでも対応させて「DW (Define Word)」で定義する。また、「?」は変数の初期値を定義しない(この場合は「0」 で定義ということに放るが)ということを表す。 プログラム領域とデータ領域は異 なるセグメントに定義される。これらのセグメント「CS」と「DS」の値はユー ザーはわからないが、C言語では「CS」は 「 <sup>T</sup> EXT」、 「DS」は「DGR OUP」で仮定されている。そのために「a <sup>s</sup> sume」宣言でこれらを定義する。 さらに、MA SMで定義した各変数はCソースプログラムでも使用されるので、「 public」宣言で「別のソースプログラムでも使用される」という許可を行う。 データ領域は「DGROUP」というセグメント、プログラム領域は「\_TEXT」 のセグメントである。「gr oup」は「DGROUP」セグメントのグループ名 を定義している。ここでは「mda ta」としているが、この名称はユーザーが決 めてよい。2行目は「DGROU P」の「mdata」というセグメントの始まり を定義している。このセグメントの終わりを8行目の「e nds」 で定義する。 プログラム領域は「\_TE XT」のセグメントとなるので、10行目でその始ま りの宣言を行う。プログラムはCからのサブルーチンとしているので、その名称( ここでは「summ」としている)の外部参照許可宣言「public」を12行 目で行う。「summ」のサブルーチンの開始を13行目の「proc near」 で定義する。「pr oc」は「procedure (手続)」の意味であり、「n で定義する。「proc」は「procedure(手続)」の意味であり、「n<br>ear」は「セグメント内のサブルーチン」を表す。19行目の「endp」でプ e a r 」は「セグメント内のサブルーチン」を表す。19行目の「endp」でフ<br>ロシジャーの終わりを定義する。なお、ソースプログラムはサブルーチンとしてい ロシジャーの終わりを定義する。なお、ソースプログラムはサブルーチンとしてい<br>るので、終わりは18行目の「RET(RETURN)」である。セグメントの終 わりを20行目の「ENDS」で定義し、全ての終了を「END」で定義する。

以上が、「C」と「MAS M」によるソースプログラムの基本的構成である。こ れから作成するプログラムは、MA SMの14行から18行目までをプログラミン グすることになる。 することになる。<br>実際にこれらのプログラムを作成して、コンパイル、リンクを行い実行させてみ

 実際にこれらのプログラムを作成して、コンパイル、リンクを行い実行させてみ<br>よう。値を入力して結果を色々調べてみよう。そして、A=32767とB=1の よう。値を入力して結果を色々調べてみよう。そして、A = 3 2 7 6 7 と B = 1 の<br>場合を計算し、その結果が正しいかどうか調べてみよう。それがわかれば、かなり 理解していることになるんだけど。

## 20. 「サブルーチンと割り込みルーチン」

「ルーチン(Routine )」とはもともと「決まりきった仕事、型にはまったやり 方など」の意味である。このサブルーチンに対して、「CALL (呼び出し)」を 行うプログラムをメインルーチンという。先にも述べたように「ASMプログラム」 は「Cプログラム」の「main関数」から呼ばれる「サブルーチン」であるが、 実際は、この「ASMプログラム」が中心であるので「ASMプログラム」を「メ インルーチン」と考えてもよい。

「サブルーチン」と「割り込みルーチン」の違いを一般的な話で説明してみよう。 例えば、自動車で高速道路を走る時、1時間おきにサービスエリアで休憩するよう な場合、走っている時は速度メータを見たりラジオを聞いたりしている(この状態 がメインルーチンに(⑮対応)。サービスエリアが見えたら減速する、ウインカーを<br>出す、ハンドルを切る、エリアに入る、休憩する、出発する、という一連の操作を<br>行い、また、通常どぽり高速道を走るという繰り返しになる。この時、サービスエ リアがある1時間おきにおなじ事を繰り返すことになる。このサービスエリアで休 憩することが「サブルーチン」に対応する。これに対し、例えば、一般道路で走行 している(メインルーチンに対応)時、急に、交差点で車あるいは人が飛び出して 来たときには、とっさにブレーキを踏む、相手の動作に対応して何等かの操作をし ないといけない。この場合、いつ、このような操作をするのかはわかってない。こ のような場合が「割り込みルーチン」に対応する。 ≦ 出す、ハンドルを切る、エリアに入る、休憩する、出発する、という一連の操作を

実際のプログラムで説明すると「サブルーチン」では次のようである。

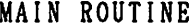

—

1

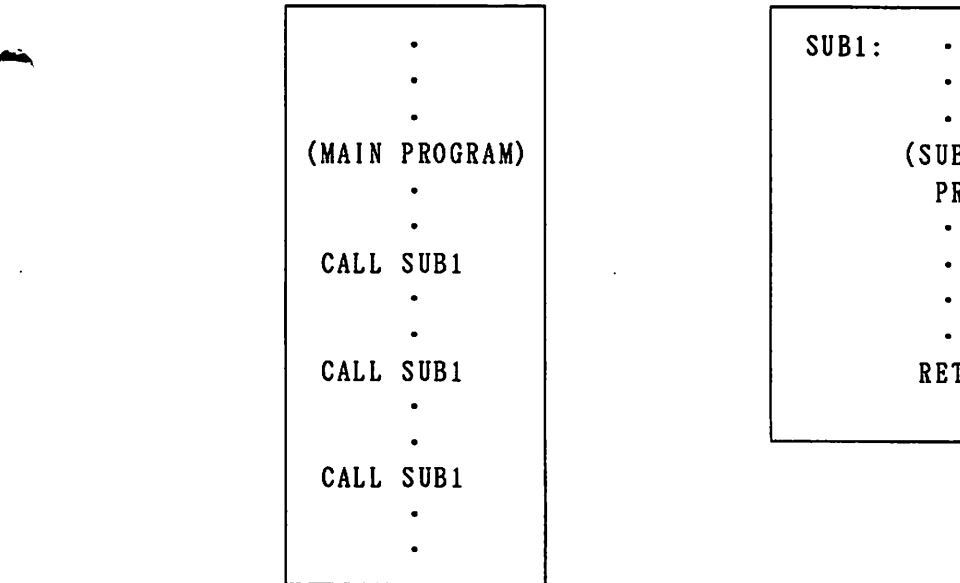

SUB ROUTINE

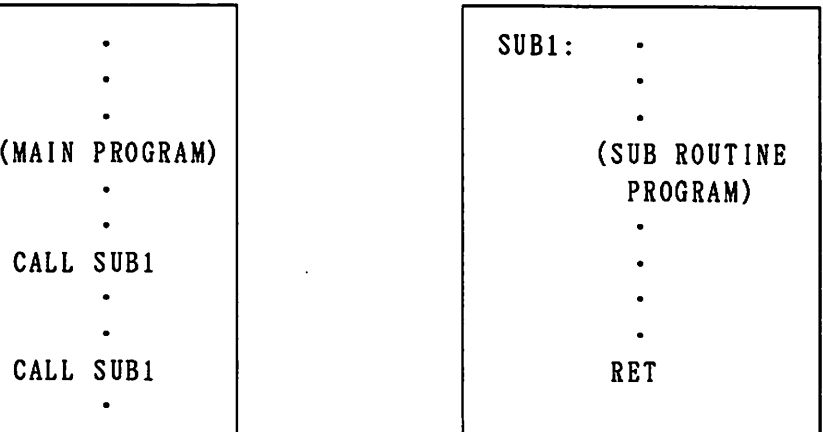

「サブルーチン」は「メインルーチン」から「CAL L命令」によって呼び出され る。実際は、CPUの実行アドレスが「SUB 1」の物理アドレスへ移行する。こ のよう「サブルーチン」は「メインルーチン」の何処で呼び出されるのかは、わか のよう「サブルーチン」は「メインルーチン」の何処で呼び出されるのかは、わカ<br>っており、しかも、その飛び先アドレスは「メインプログラム」の中に書いてある っており、しかも、その飛び先アドレスは「メインプログラム」の中に書いてある<br>ので、CPUはそのアドレスに移行する。例えば、サブルーチンがセグメント内の ので、CPUはそのアドレスに移行する。例えば、サブルーチンがセグメント内の<br>時(SUB1はnearである)で、そのオフセットが「2000H」の時は、メ インプログラムの「CAL L」命令は「CALL 2000H」と書いていること と同じである。もう少し詳しく説明すると、命令が「CALL SUB1」になっ た時、CPUはまず、「IP」に「SUB 1」 のオフセットアドレスを設定する。 その時、「サブルーチン」が終了して、再びメインルーチンに戻るためのアドレス (次の命令のアドレス)を「スタック」という所のアドレスに「退避(PUS H)」 (次の命令のアドレス)を「スタック」という所のアドレスに「退避(PUSH)」<br>する。そして、サブプログラムを実行し、「サブルーチン」の終了である「RET」 する。そして、サブプログラムを実行し、「サブルーチン」の終了である「RET<br>の命令になると、CPUは先ほど「退避」した「メインルーチン」の開始アドレス の命令になると、CPUは先ほど「退避」した「メインルーチン」の開始アドレス<br>を「復帰(POP)」して「IP」へ取り込み、実行を続けるということになる。 「サブルーチン」では通常、「メインルーチン」の内容に関連した処理を行うので、 必要のない限り、各レジスタの退避、復帰(割り込みルーチンの所で詳しく説明す る)は行わない。実際の制御プログラムでは、値の表示やレベル表示に「サブルー る)は行わない。実際の制御プログラムでは、値の表示やレベル表示に「サブルー<br>チン」を利用している。ほんとうは、「ASMプログラム」は「Cプログラム」の チン」を利用している。ほんとうは、「ASMプログラム」は「Cプログラム」の<br>サブルーチンであるので、サブルーチンからこのような表示用サブルーチンを呼び サブルーチンであるので、サブルーチンからこのような表示用サブルーチンを呼び<br>出していることになる。サブルーチンの基本的な利点は、同じ様な処理を行うプロ グラムをメインプログラム中に何度も書かずに済むということである。

次に「割り込み」について説明しよう。「割り込み」と言ってもそれには種類が ー次に I 割り込み」について説明しよう。 I 割り込み」と言ってもそれには種類が<br>色々ある。 「ハードウェア割り込み」、「ソフトウェア割り込み」、「内部割り込 色々ある。「ハードウエア割り込み」、「ソフトウエア割り込み」、「内部割り込<br>み」、「外部割り込み」などであるが、基本的にこれらの割り込みに対するCPU み」、「外部割り込み」などであるが、基本的にこれらの割り込みに対するCPU<br>の動作は同じであると考えてよい(「ソフトウエア割り込み」はプログラム構成が 異なる)。 「メインルーチン」と「割り込みルーチン」の構成は次のようである。

MAIN ROUTINE INTERRUPT ROUTINE

へ

—<br>~

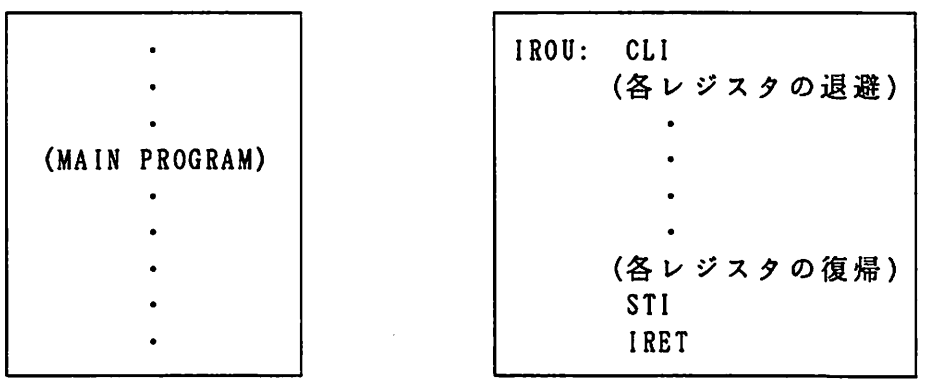

卒論で作成するプログラムでは、「ハード外部、あるいはハード内部割り込み」を 使用している。「ハード割り込み」とは、ハードウエアによって作成された割り込 み信号(負理論)をCPUへ直接(実際は8259という割り込みコントローラを 通して)送り、CPUはこの信号を受けたら割り込み処理を行うというものである 重して) 送り、 C P U は この信号を受けたら割り込み処理を行うというものである<br>「割り込みルーチン」も「サブルーチン」と同様に、「メインプログラム」とは別 「割り込みルーチン」も「サブルーチン」と同様に、「メインプログラム」とは別<br>の「割り込みプログラム」がある。先ほどの「サブルーチン」の場合と見比べてみ の「割り込みプログラム」がある。先ほどの「サブルーチン」の場合と見比べてみ<br>て、不思議な点に気が付けばいいんですが。ここの所は大事だから、D君がA君達 て、不思議な点に気が付けばいい。<br>3人に説明した話を聞いてみよう。 3人に説明した話を聞いてみよう。<br>D君はいきなり「割り込みといってもそげん難しくないよ」なんて言ったけど、3

人は「そう?」って言って少し真剣になった。(やる気がみられた)

- D君:「まず、CPUは割り込み信号が入っても、自分自信で割り込みを受け入れ られる状態にしていないと、割り込みルーチンに行かないんだ。それを行う 命令が「STI(Set Interrupt-enable Flag)」命令たい。だから、メインルー チンではこの命令を実行していないといけない。割り込みルーチンでは、そ れ以上割り込みを行わないように、最初に「CLI(Clear lnterrrupt-enable Flag )」命令を実行し、終わりで、また割り込み許可を行うんだ。割り込み の最後は「I RET」命令でメインルーチンに戻る」
- B君:「割り込みルーチンの退避とか、復帰とかあるのはなんや?」
- D君:「割り込みというのは、いつ起こるかわからんやろ。普通は、メインルーチ ンを走っているけど、この時はAXとかBXなんかのレジスタを使って色々 計算なんかをしよるやろ。その時に割り込みルーチンに飛んだときに、割り 込みルーチンの中でそれらのレジスタを使うわけたい。そうすると、メイン ルーチンで計算していた時のレジスタの内容が変わってしまうけん、割り込 みルーチンが終わってメインルーチンに戻った時に、値がむちやくちやにな るやん。だけん、割り込みルーチンで使うレジスタは全部、スタックという 所に一時保管するわけ。それを行うことを「退避」といって 「PUS H」 命令たい。また、メインルーチンに戻るまえ、要するに「I RET」を行う 前には、それそれのレジスタを元の値に戻しとかんといかんやろ。それをす るのを「復帰」といって「POP」命令じゃ。」
- B君: 「ほほー、なるほどね」

一

 $\overline{\phantom{a}}$ 

- D君:「でも、ここで注意しとかんといかんのは、「PU SH」命令と「POP」 命令の実行回数は同じじゃないといかんつたい。そうしないと、「SP」の 値がオーバフローを起こして暴走するけんね」
- A君:「「SP」ってなんやったかね?」
- C君:「そんなもん知っとろうも。スタックポインタたい。僕は名前だけしか知ら んけど」 んけど」<br>D君:「「SP」はPUSH命令とかPOP命令のデータ、それとかサブルーチン
- 「「SP」はPUSH命令とかPOP命令のデータ、それとかサブルーチン<br>からの戻り番地なんかを貯めておく時のオフセットアドレスを示すレジスタ からの戻り番地なんかを貯めておく時のオフセットアドレスを示すレジスタ<br>たい |
- B君:「さっき、不思議なことに気が付けばいいんですが、なんて書いてあったけ ど、気が付いたぱい。あんね、メインプログラム中に割り込みプログラムの 飛び先番地が何も書いてないったい。これやろ?」
- D君:「そうたい、いいことに気が付くやんけ!
- A君:「すげ一。俺、全然わからんやった」
- C君:「B、おまえ、なんかこっそり勉強しよらんや?」
- B君:「いいや、別に」(でも、本当は勉強していた)
- B君:「いいや、別に」(でも、本当は勉強していた)<br>D君:「割り込みというのは、いつその処理を行うかは決ってないから、プログラ 「割り込みというのは、いつその処理を行う*i*<br>ム中に書いておくなんてことはできないのさ」 A君:「D、おまえ、いつから東京弁になったとや」
- 
- D君: (無視して) 「だから、あらかじめ割り込みルーチンの開始アドレスを何処 かに記憶させておく必要があるのさ。 それが、「割り込みベクタ」っていう のさ」
- A君:「だけん、その東京弁はやめろって。なんか鳥肌がたってくるけん」
- D君は笑っていた。
- D君:「割り込みっていうのは、実はたくさんあるわけたい。そして、それぞれに 「割り込みっていうのは、実はたくさんあるわけたい。そして、それぞれに<br>ついてこの「割り込みベクタ」という「アドレス記憶メモリ」があるったい。 ついてこの「割り込みベクタ」という「アドレス記憶メモリ」があるったい<br>この「ベクタ」領域は物理アドレス「00000H」から割り当てられちょ この「ベクタ」領域は物理アドレス「00000H」から割り当てられちょ<br>ったい。詳しいアドレスは他のマニュアルを見たらわかるけど、僕達が使う

割り込みは、「内部タイマー」というものと「外部割り込みのI NT5」た 割り込みは、「内部タイマー」というものと「外部割<br>い。これらの割り込みに対するベクタ物理アドレスは い。これらの割り込みに対するベクタ物理アドレスは<br> 内部タイマー: オフセット 00020-00021H

<sup>セ</sup> グメ <sup>ン</sup> <sup>ト</sup> 00022-00023H INT5: オフセット 00050-00051H セグメント 00052-00053H

というふうに決まつちよう。 だから、これらのアドレスにあらかじめ、これ らに対応した割り込みルーチンの飛び先番地をストアしとかんといかんとい うことたい」

C君:「ふ-ん、なるほどね」

C君:「ふーん、なるほどね」<br>D君:「でも、割り込みの場合にはこれだけではすまんで、もっと、色々なことを 「でも、割り込みの場合にはこれだけではすまんで、<sup>。</sup><br>やらんといかんけど、それはもう少しあとで教えるね」 やらんといかんけど、それはもう少しあとで教えるね」<br>3人とも幾らかわかったけど「ちょっと、気合いを入れて勉強しないといけないな

なんて思っていた。

それでは、このもっと色々な事をしないといけないという話をする前に、ハード ウエアについての知識がもう少し必要なので、それについて勉強しましょう。

へ

一

## 21. 「I/Oアドレスって何なんだ」

 $\Rightarrow^e$ 

CPUのアドレスバスとデータパスにはプログラムの命令やデータ等を保存する - CPUのアドレス バスとデータ バスにはプログラムの命令やデータ等を保存する<br>ための R AMあるいはシステム用の R O Mが接続されていることは前に説明した通 ための R A M あるい は システム用 の R O M が 接続 さ れ て い る こ と は 前 に 説 明 し た 通<br>り で あ る が 、 さ ら に こ れ ら の バ ス に は コ ン ピ ュ ー タ 外 部 と デ ー タ の や り 取 り を 行 う 入出力装置( <sup>I</sup> /O (Input/Output))が接続されている。さらに、様々な事を行う ためのLSIも接続されている。例えば、入出力装置としては、キーボードやディ スプレイあるいは実験で使用するA/D、D/Aコンバータなどである。しかし、 これらの入出力装置の制御も基本的には、その中に組み込んであるLSIとのデー タのやり取りであり、そのLSIにどうやってデータを送ったり、 データを取り込 んだりするかが問題である。

前述したように、これらの制御LSIもまた、RAMと並列にバスで接続されて いる。制御LSIにはそれぞれI/oアドレスが設定されており、それぞれ異なっ た番地が割り当てられている。実際は、TTLデコーダによってI/Oアドレスを 決める。コンピュータ内部のLSIは8ビット(上位8ビットは0 0H)アドレス で、拡張スロットなどに組み込むI/O (LSl)は16ビットアドレスとなって いる。しかし、CPUからデータを送る場合に、それがメモリに対するものなのか、 LSIに対するものなのかはバスの信号だけではわからない。そのためにCPUに はメモリとのデータのやり取りなのか、LSIとのデータのやり取りなのかを知ら せるための信号が用意されており、これらの信号をメモリとLSIは調べている。 CPUの命令ではメモリへの読み書きは「MOV」命令で行われるが、LSIに対 しては、 「IN」および「OUT」命令で行う。

- それでは、各LSIのI/Oアドレスはどうやって決まるのか。LSIには通常<br>「CS(Chip Sel'ct)」人力端子があり、この信号が「0」の時に、そのLSIとデ 「CS (Chip Selčt)」入力端子があり、この信号が「0」の時に、そのLSIとデ<br>ータのやり取りが可能となる。「CS」が「1」の時にはデータバスの信号は何等 ータのやり取りが可能となる。「CS」が「1」の時にはデータバスの信号は何等<br>そのLSIには関係ないということである。この「CS」信号をアドレスバスのデ そのLSIには関係ないということである。この「CS」信号をアドレスバスのデ<br>ータに応じて、データがある条件を満たした時にだけ「0」にするような回路が「 デコーダ」と呼ばれるものである。簡単な例を示そう。

次の図は2 ビットデコーダ (あるいはDemultiplexer:デマルチプレクサ)と呼ば れるものである(例えばTTL:74LS139 ) 。

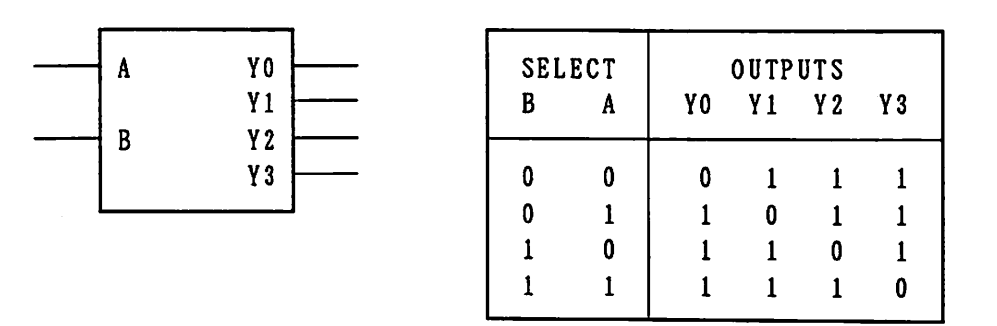

2ビットの入力(アドレスに対応)に対して、その値にによって4つの出力が「0」 となる条件が異なる。従って、このTTLでは4つの異なったアドレスが設定でき るわけである。実際は8ビットあるいは16ビットデコードであるので、これに対 応させれば、入力が8本あるいは16本となる。しかし、これでは、例えば入力8 応させれば、人力が8本あるいは16本となる。しかし、これでは、例えば入力;<br>本の場合には出力が256本となるので、TTLのピンが多くなり話にならない。 本の場合には出力が256本となるので、TTLのピンが多くなり話にならない。<br>通常はアドレスの値がある条件を満たした時だけ「0」とするような論理回路を基 通常はアドレスの値がある条件を満たした時だけ「0」とするような論理回路を基<br>本TTLで組んでデコーダを構成している。

このようなデコーダにより各制御LSIは異なったI/oアドレスをもっている。 ──このようなデコーダにより各制御LSIは異なったI/Oアドレスをもっている<br>実際にプログラムを作る時にはこのI/Oアドレスがわかっていないと何もできな 実際にプログラムを1<br>いということになる。

22. 「割り込みコントローラ(8259)について」

- D君:「さっき話したけど、ハードウエアによる割り込みの場合にはCPUに割り 込み信号を送るやろ。その信号っちいうのはこの8259という番号の付い 込み信号を送るやろ。その信号っちいうのはこの8259という番号の付い<br>ている「割り込みコントローラ」を通してくるったい。だけんこの8259 ている「割り込みコントローラ」を通してくるったい。だけんこの82!<br>の働きがわかってないと、割り込みのためのプログラムが組めんとたい」 の 働きがわかってないと、割り込みのためのプログラムが組めんとたい」<br>C君:「難しいね」
- 

。<br>一

』ー

- D君: 「図のように8259には8個の割り込み信号があり、優先順位があるんた いoそしてそれが2つある。 8259スレーブの信号はマスタにっなっがて いる」
- A君:「マスタとかスレーブとか、なんね?」
- C君:「マスタ(mas ter)は主人、スレーブ(slave)は奴隷とかいういみたい。図を 見たらだいたいわかるやんか。おまえ英語何点やった?」
- D 君 : 「 そ れ ぞ れ の 8 2 5 9 に は 各 信 号 を 許 可 、 不 許 可 す る た め に 8 ビ ッ ト レ ジ ス タがあって、それぞれのビットが各信号に対応しちよる。図を書くと

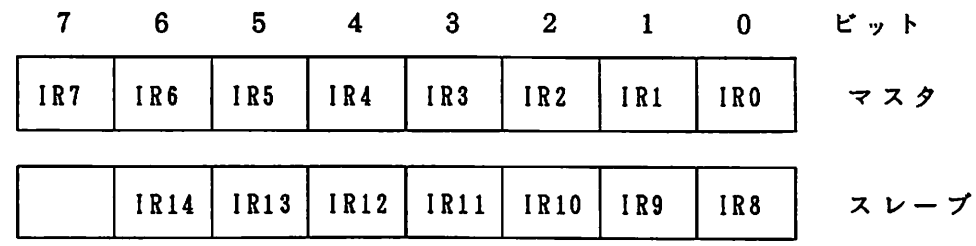

ビットの値が「0」の時にそれに対応した割り込みだけが許可されるという わけたい。

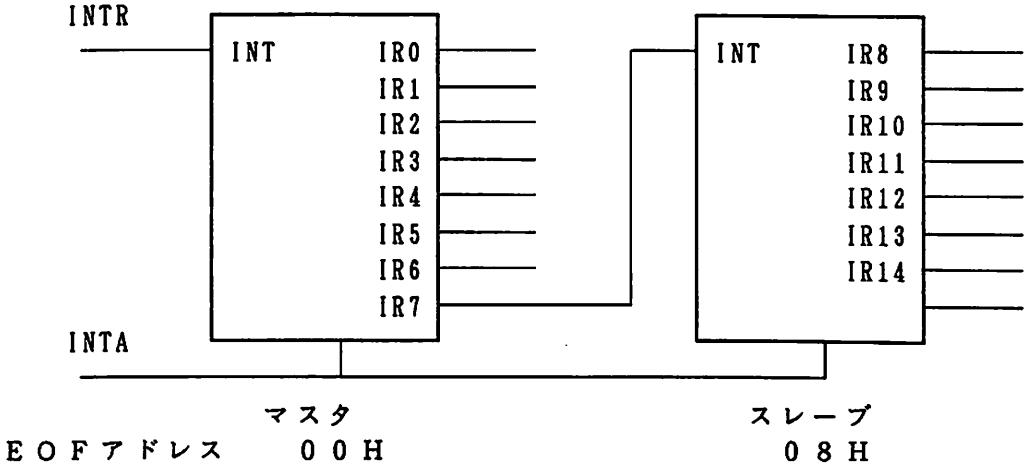

1M ア <sup>ド</sup> レス

0 A H

へ

一

02H (EOF:End Of Interrupt, IM:Interrupt Mask)

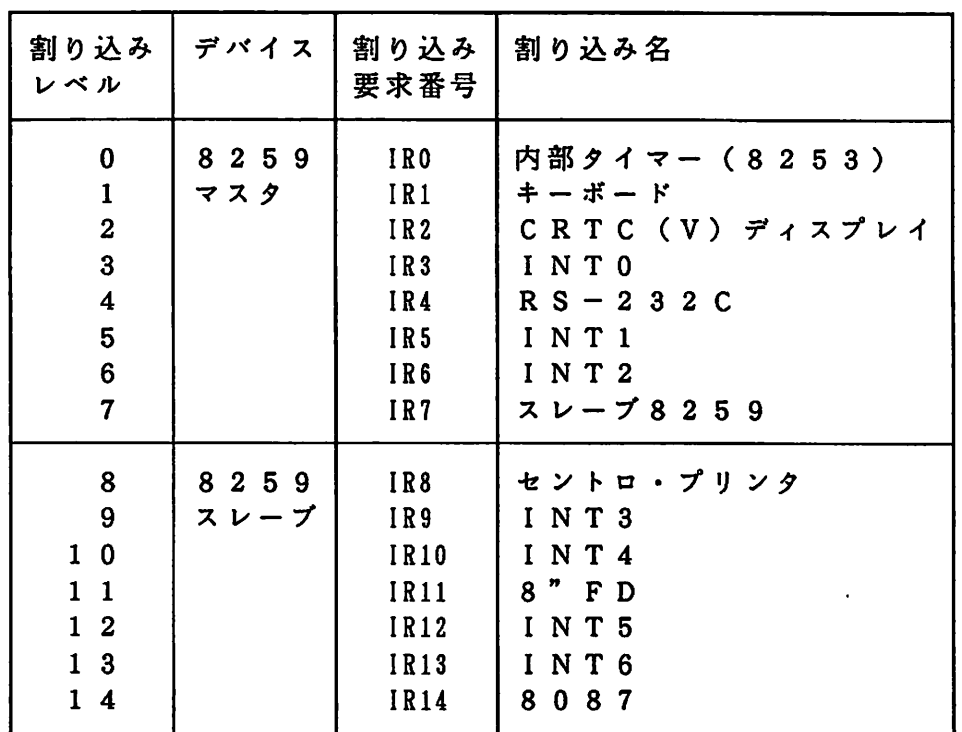

実際に使用する割り込みは、内部タイマーだから、これだけを許可するのに、 E際に使用する割り込みは、内部タイマーだから、これだけ<br>「FEH」のデータをマスタの「IMアドレス」に送るんで

H」のデータをマスタのIIMアドレス」(<br>OUT 02H,AL (AL=FEH)

OUT 02H, AL (AL=FEH)<br>となるったい。そうすると、タイマー割り込みが入った時にはそれに対応し て割り込み信号「I NTR」がCPUに送られる。 CPUがこの信号を受け たら、現在の命令を終了して割り込み応答信号「INTA (この信号は82 たら、現在の命令を終了して割り込み応答信号「INTA(この信号は82<br>88を通して送られる)」を8259に送るわけたい。そうすると8259 88を通して送られる)」を8259に送るわけたい。そうすると8259<br>は、この割り込みに対するベクタアドレスをCPUに出力して、CPUは割 は、この割り込みに対するベクタアドレスをCPUに出力して、CPUは割<br>り込みルーチンの開始アドレスを取り込み、割り込み処理を開始するという ことだ。CPUは割り込みを終了するときには、再び内部タイマーの割り込 みが8259マスタによって、受け入れられるように、割り込みが終了した という合図を8259マスタに送らないといけないので、つぎのように「2 0 H」というデータを8259マスタに送っとかないといけない。 そうしな いと、 次の割り込みがかからなくなる。

OUT OOH,AL (AL=20H)

これでCPUは通常のメインルーチンを実行して、次の割り込み信号がくる こ れで C P U は通常のメ <sub>′</sub><br>の を待 つだ け と な る の だ 。

- りを待つだけとなるのだ。<br>「なるほど。これは難しいね。でも、これがわかってないとプログラムが組 「なるほど。これは難」<br>めないということやろ\_ B君
- ーーのないという<br>C 君:「そうたい」

へ

=

- C 君 : 「 そ う た い 」<br>D 君 : 「 も う 1 つ 僕 た ち が 使 う 割 り 込 み 、 I N T 5 の 場 合 に は 、 ス レ ー ブ と マ ス タ を通して割り込み信号が送られてくるので、両方の8259に対して同じ命 を通して割り込み信号が送られてくるので、両方の8259に対して同じ命<br>令を実行しないといかんっちゃ。 マスタとスレープはそれぞれアドレスが違 令を実行しないといかんっ゛<br>うから注意せんといかんね」
- ーー・うから圧意せんといかんね」<br>C君:「2つの場合でも、考え方は同じっちゅうことやろ」
- C君:「2つの場合でも、考え方は同じっちゅうことやろ」<br>D君:「そう。これだけ理解したら、まあ、卒論でやるプログラムの割り込みにっ いてはだいじようぶやね。でも、8253の割り込み許可のレジスタ内容を 書き変えた時には、システムが設定している値を変えるので、予めシステム 審き変えた時には、システムが設定している値を変えるので、予めシステム<br>設定値を保存しておき、終了するときに元に戻すようにしとかないと、暴走 設定値を保存しておき、終了す?<br>の心配があるから気を付けよう」
- 23. 「割り込み開始アドレスはわかるの?」

だいぶ前の所で、「マクロアセンブラ」ではアドレスを考えなくてもよいという ことを言ったが、割り込みを使用する場合には、予め割り込みルーチンの開始アド レスを割り込みベクタに書き込んでおく必要がある。従って、割り込み開始の物理 アドレス、すなわちセグメントとオフセットを決めなければならない。通常作成す る割り込みルーチンは「CS」内にプログラムするので、そのセグメントは「CS」 と同じである。よって、割り込みルーチンのオフセットアドレスを求めないといけ ない。MAS Mではそのために「OFFS ET」演算子が用意されている。この演 算子によりセグメント内にある変数あるいはラベルのオフセット値を求めることが できる。 プログラムでは次のように書く。例えば、割り込みルーチンの開始ラベル を「I ROU:」 とすると

MOV AX, CS : CODE SEGMENT

MOV AX,0FFSET IROU :0FFSET

となる。上の命令ではAXにコードセグメントの値が得られ、下の命令では「IR となる。上の命令ではAXにコードセグメントの値が得られ、下の命令では「IR<br>OU:」のラベルがある所のオフセットの値が得られる。これにより割り込みルー OU:」のラベルがある所のオフセットの値が得られる。これにより割り込みルー<br>チン開始物理アドレスがわかるので、この値を対応した割り込みベクタの所に書き チン開始物理アドレスがわかるので、この値を対応した割り込みベクタの所に書き<br>込んでおけばよいということである。ただし、これらの値が最終的に決まるのは、 プログラムを実行する時であり、DOSが管理して行う。

一方、データエリア( 「DS」領域)にある変数のアドレス(オフセット値)を 求める場合には、D GROUP内にあるので、次のように書く

MOV AX.OFFSET DGROUP:\*\*\*\* \*\*\*\*は変数名

上の形式と

MOV AX, \*\*\*\*

の違いは理解しておかないといけないね。

24. 「内部割り込み用タイマー(8253)」

割り込みルーチンを使用する場合のMASMプログラム構成はわかったが、実際

に割り込みをかけるにはどうしたらよいか。ここでは、その方法とそれに対するプ ログラミングを「内部割り込み」について説明しよう。

使用する割り込みは「ハードウエア内部割り込み」である。従って、CPU (実 際は割り込みコントローラ8259)に割り込み信号を送るための何等かの回路( LSI) が必要である。そのために、PC9801には内部タイマーがある。これ は、8 <sup>2</sup> <sup>5</sup> <sup>3</sup> (Programable lnterval Timer:PIT)と呼ばれるLSIである。このL SIはカウンタ/タイマーとして動作し、最大4MHzのクロックで動作する16 ビットカウンタであり、1個のLSIに3個にカウンタ(0,1,2)が内蔵され ており、6つの動作モードをもっている。もう少しわかりやすく言えば、プログラ ムによって与えられたデータの数だけクロックを数えて、そのデータ数になった時 に出力を変化するということである。次の図は8253の概略図である。

へ

ー

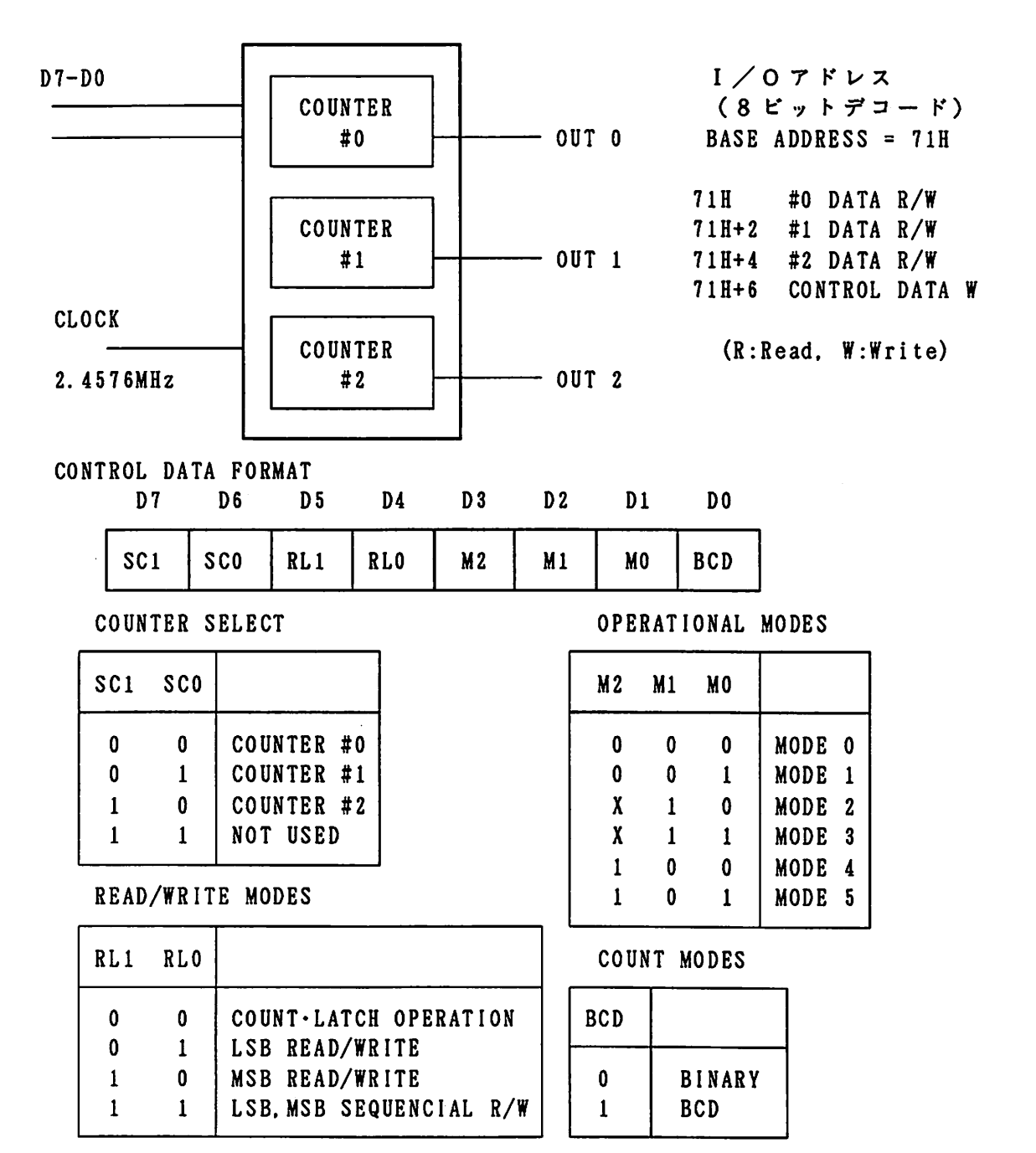